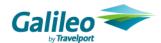

## Software Password Request Form for Australia and New Zealand Travelport Subscribers only.

Galileo Software is available to all Travelport Subscribers. However, in an effort to curb unlawful use of Galileo Software, password protection has been implemented. You are required to enter the password to unlock the set up file.

To obtain the password please fill in the information below and click Submit.

Once the credentials are verified, a password will be sent to the email address you provided.

| Agency Name:            |  |
|-------------------------|--|
| Agency Pseudo:          |  |
| Agency CIDB:            |  |
| Agency Contact Number:  |  |
| Agency Contact Name:    |  |
| Position (eg: manager): |  |
| Email address:          |  |
|                         |  |

Travelport reserves the rights to deny the access request should the information above be incorrect or incomplete.

If you agree with the above statement, please click the SUBMIT button below.